- 13 ISBN 9787806847978
- 10 ISBN 7806847979

出版时间:2009-8

作者:屈伊春//王双彦

页数:433

版权说明:本站所提供下载的PDF图书仅提供预览和简介以及在线试读,请支持正版图书。

## www.tushu000.com

 $2008$ 

 $2002$ 

员、助理会计师,会计师,高级会计师)和资格证书(注册会计师证书,以下简称"CPA考试证书"

 $CPA$  "  $6+1$ "

PowerPoint **ProverPoint** 

 $\Box$ 

速适应工作、得到领导和同事的认可。《常用软件在会计工作中的运用》共有23章,包括Word、Excel

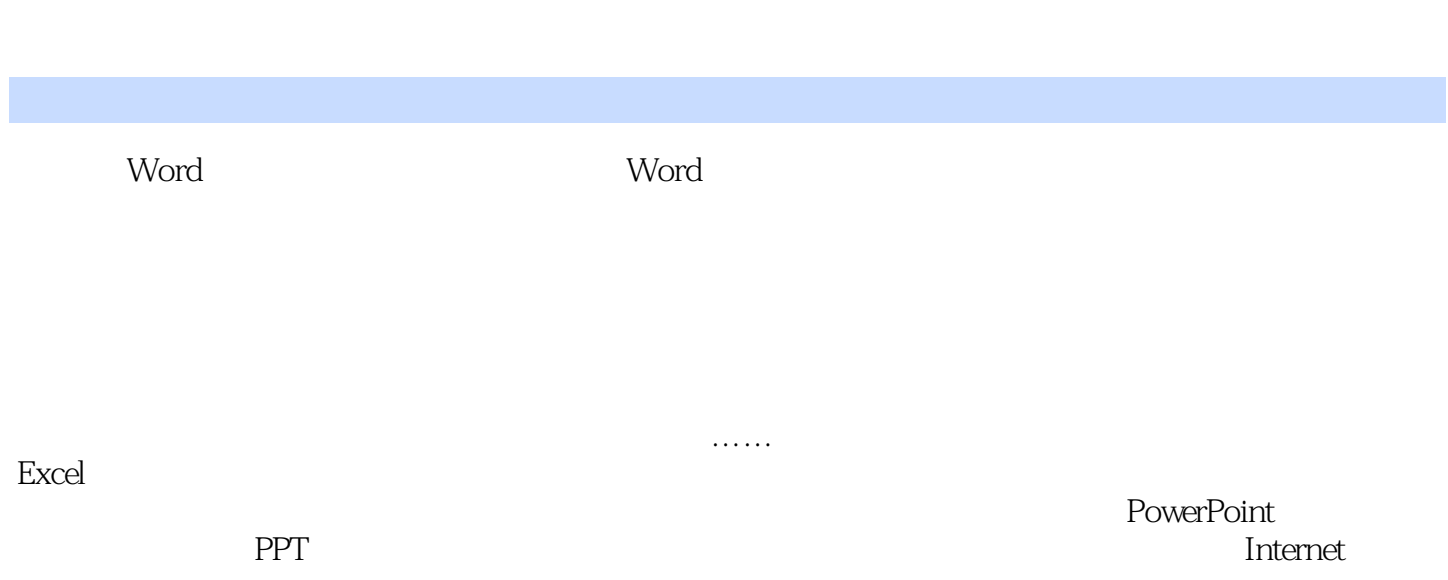

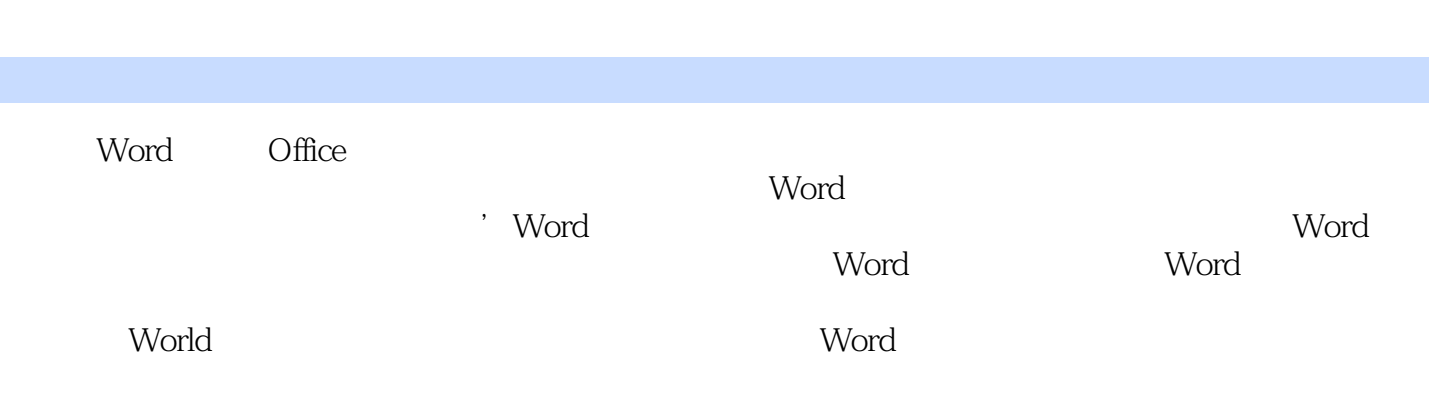

## $s$ nai AT)  $\,$

 $\ddot{\mathbf{u}}$  $\mathfrak{p}$ 

人群,上海国家会计学院推出了系统化、模块化的实务型培训课程——上海国家会计学院财会技能证

*Page 6*

 $1$ 

本站所提供下载的PDF图书仅提供预览和简介,请支持正版图书。

:www.tushu000.com